## **How SQL Virtual Database helps**

Database administrators are often asked to recover a backup in order to recover objects and data, compare two systems, or run a report. Previously, the only way to do this is to restore the database, a consuming activity that requires time and storage.

SQL Virtual Database lets you create a 'virtual database' that appears to SQL Server and third-party applications as a physical database. This virtual database provides direct access to the data without a restore. This direct access greatly reduces the time required for data recovery, increases your productivity, and reduces resource requirements.

With SQL Virtual Database, you can:

- Eliminate long restore times
- Access a backup file and retrieve the objects or data you need immediately
- Save massive amounts of storage
- Execute any query
- Use backups for reporting, data extraction, data analysis, and more
- Take the load off your production servers and experience zero impact on production databases
- Access full, differential, and transaction log backup files made by [Idera SQL Safe Backup](http://www.idera.com/productssolutions/sqlserver/sqlsafebackup) and SQL Server

[Need more help? Search the Idera Customer Support Portal](http://www.idera.com/support/ServiceFrame.aspx)

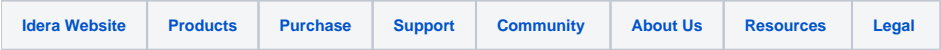